## Introduction à la Programmation des Algorithmes 6.2. Python – Exceptions, itérables et générateurs

François Fleuret

<https://fleuret.org/11x001/>

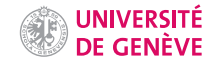

Python permet de gérer les erreurs et plus généralement les comportements anormaux d'un programme à l'aide d'exceptions.

Une opération qui provoque une exception provoque l'arrêt du programme si elle n'est pas gérée:

```
1 n = int("14")2 print(n)
3
4 n = int("bateau")<br>5 print(n)print(n)affiche
    14
   Traceback (most recent call last):
      File "test.py", line 4, in <module>
        n = int('bateau")ValueError: invalid literal for int() with base 10: 'bateau'
```
Une exception est une instance (un objet) d'une classe d'exceptions correspondant à un type d'erreur (erreur de conversion, division par zéro, fichier inexistant, etc.).

Quand un problème se produit une instance de la classe correspondante est créée et le flot normal du programme est interrompu.

Certaines de ces exceptions contiennent des informations relatives au problème rencontré (identifiant inconnu, type problématique, etc.)

```
1 \rightarrow \rightarrow \rightarrow 10 \ast (1/0)2 Traceback (most recent call last):<br>3 File "<stdin>" line 1 in <modu
       File "<stdin>", line 1, in <module>
 4 ZeroDivisionError: division by zero
 5 >>> 4 + \text{spam} * 36 Traceback (most recent call last):
7 File "<stdin>", line 1, in <module>
8 NameError: name 'spam' is not defined
9 \quad >> 12! + 210 Traceback (most recent call last):
11 File "<stdin>", line 1, in <module>
12 TypeError: can only concatenate str (not "int") to str
```
Quand une exception se produit, l'interpréteur Python donne des informations sur la séquence d'appels de fonctions qui l'a causée.

```
1 def inverse(x):
2 return 1 / x
3
4 def true(x):
5 return x * inverse(1 + x)6
7 print(truc(3))
8 print(true(-1))9 print('Tout se finit bien')
   affiche
   0.75
   Traceback (most recent call last):
     File "test.py", line 8, in <module>
       print(truc(-1))
     File "test.py", line 5, in truc
       return x * inverse(1 + x)File "test.py", line 2, in inverse
       return 1 / x
   ZeroDivisionError: division by zero
```
Il est possible d'exécuter un bout de programme en indiquant quoi faire si une exception se produit à l'aide de  $try$  et except.

La partie de programme entre le try et le except est exécutée, et si une exception se produit et peut être traitée par le except elle l'est, ou bien le programme continue à être exécuté comme s'il n'y avait pas eu de try.

La gestion des exceptions se fait donc avec des constructions du type:

```
1 try:
2 <clause possiblement problématique>
3
4 except TypeDErreur1:
5 <clause qui traite l'exception>
6 except TypeDErreur2:
7 <clause qui traite l'exception>
8 / ... /9 else:
10 <clause s'il n'y a pas eu d'exception>
```

```
\frac{1}{2} try:
        n = int("batch")3 print ('Ça a marché!')
 4
 5 except ValueError:
6 n = -1<br>7 print(
         print('Oups, on gère 1('exception')8
9 print(n)
10
11 print('Tout se finit bien')
     affiche
     Oups, on gère l'exception
     -1Tout se finit bien
```

```
\frac{1}{2} try:
       for k in range(5, -5, -1):
3 print(f'1/\{k\} = \{1 / k\})4
5 except ZeroDivisionError:
6 print ('On essayé de diviser par zéro')
7
8 print('Tout se finit bien')
   affiche
   1/5 = 0.21/4 = 0.251/3 = 0.3333333333333333
   1/2 = 0.51/1 = 1.0On essayé de diviser par zéro
   Tout se finit bien
```
Si le except ne correspond pas, l'exception n'est pas interceptée, et l'exécution continue comme s'il n'y avait pas eu de try.

```
1 try:
2 for k in range(5, -5, -1):
3 print(f'1/\{k\} = \{1 / k\})4
5 except ValueError:
6 print('Une valeur n\'est pas correcte')
7
8 print('Tout se finit bien')
   affiche
   1/5 = 0.21/4 = 0.251/3 = 0.3333333333333333
   1/2 = 0.51/1 = 1.0Traceback (most recent call last):
     File "test.py", line 3, in <module>
       print(f'1/\{k\} = \{1 / k\}')ZeroDivisionError: division by zero
```
Le try capture également les exceptions levées dans les fonctions appelées dans sa clause.

```
1 def inverse(x):
2 return 1 / x
3
4 def true(x):
5 return x * inverse(1 + x)6
7 try:
8 print(truc(3))<br>9 print(truc(-1)
        print(true(-1))10
11 except ZeroDivisionError:
12 print ('On essayé de diviser par zéro')
13
14 print('Tout se finit bien')
    affiche
    0.75
    On essayé de diviser par zéro
    Tout se finit bien
```
On peut avoir plusieurs except.

```
1 def inverse(x):
2 return 1 / x
 3
4 def true(x):
5 return x * inverse(1 + x)6
7 try:
8 print(truc(3))
9 print(true(-1))10
11 except ValueError:
12 print('Une valeur ne convient pas')
13 except ZeroDivisionError:
14 print ('On a essayé de diviser par zéro')
15
16 print('Tout se finit bien')
    affiche
    0.75
    On a essayé de diviser par zéro
    Tout se finit bien
```
On peut rajouter un clause else.

```
1 def chose(x):
2 \quad \text{try:}r = 1 / x4 except ZeroDivisionError:
5 r = 06 print('On essayé de diviser par zéro')
7 else:
8 print('Tout s\'est bien passé')
9
10 return r
11
12 print(chose(10))
13 print(chose(0))
14 print('Tout se finit bien')
    affiche
    Tout s'est bien passé
    0.1
    On essayé de diviser par zéro
    \OmegaTout se finit bien
```
On peut imbriquer les try

```
1 try:
2 try:
3 r = 1 / x4 except ZeroDivisionError:
5 print('On essayé de diviser par zéro')<br>6 except ValueError:
        except ValueError:
7 print('Une valeur est incorrecte')
8 except NameError:<br>9 print('Un ide
        9 print('Un identifiant est incorrect')
    affiche
```

```
Un identifiant est incorrect
```
Il est possible de récupérer des informations relative à l'exception en associant l'instance de l'exception à une variable avec le mot clé as

```
1 \quad v = 5\begin{array}{c} 2 \\ 3 \end{array}try:
4 r = 1 / x5
6 except NameError as ne:
7 print(f'Un identifiant est incorrect ({ne})')
    affiche
```

```
Un identifiant est incorrect (name 'x' is not defined)
```
Une exception peut avoir des variables d'instance qui lui son propres: nom de fichier, identifiant, numéro d'erreur, etc.

On peut lancer des exceptions avec raise

```
1 def affiche etoiles(n):
2 if type(n) != int or n \le 0:<br>3 raise ValueError(f'la va
            raise ValueError(f'la valeur {n} n\'est pas un entier positif')
4 print('*' * n)5
6 affiche etoiles(8)
7 affiche_etoiles(1.2)
    affiche
    ********
    Traceback (most recent call last):
      File "test.py", line 7, in <module>
        affiche_etoiles(1.2)
      File "test.py", line 3, in affiche_etoiles
        raise ValueError(f'la valeur {n} n\'est pas un entier positif')
    ValueError: la valeur 1.2 n'est pas un entier positif
```
On peut créer ses propres exceptions mais cela sort du cadre de ce cours.

Cela demande en particulier d'utiliser des mécanismes d'héritage qui sont propres à la programmation orientée objets.

## Itérables et itérateurs

Python permet de parcourir facilement les éléments des structures de données composées telles que les séquences:

```
1 for i in [ 0, -1, 2, -3 ]:
2 print(i)
```
En réalité, la boucle for se fait sur un itérable, qui est un objet capable de retourner un itérateur.

Un itérateur est un objet qui possède une méthode  $\text{__next__()}$  qui retourne "le prochaine élément" et doit provoquer une exception StopIteration s'il n'y en a plus.

Cette méthode peut être appelée explicitement ou bien via la fonction next.

```
1 class MonIterateur:
2 def __init__(self, p, m):
3 self.p = p4 self.m = m5 self. v = 16
7 def next (self):
8 if self.v \ge self.m:
9 raise StopIteration()
10 else:
11 v = self.v12 self.v *= self.p
13 return v
```

```
1 i = MonIterateur(3, 100)2
3 print(next(i))
4 print(next(i))<br>5 print(next(i))
    print(next(i))6 print(next(i))
7 print(next(i))<br>8 print(next(i))
    print(next(i))affiche
    1
    3
    9
    27
    81
    Traceback (most recent call last):
      File "test.py", line 28, in <module>
        print(next(i))
      File "test.py", line 15, in __next__
        raise StopIteration()
    StopIteration
```
Un itérable est un objet qui possède une méthode \_\_iter\_\_ qui retourne un itérateur.

```
1 class MonIterable:
2 def \text{\_init}\_\text{self, p, m}:<br>3 self.p = p
            self.p = p4 self.m = m5
6 def __iter__(self):
7 return MonIterateur(self.p, self.m)
8
9 for k in MonIterable(3, 100):
10 print(k)
    affiche
    1
    3
    9
    27
    81
```
On peut construire une séquence à partir d'un itérable:

```
1 print(list(MonIterable(2, 20)))
\frac{2}{3}print(tuple(MonIterable(10, 100000)))
    affiche
```

```
[1, 2, 4, 8, 16]
(1, 10, 100, 1000, 10000)
```
Il est possible de définir un itérable qui est aussi un itérateur. Cela simplifie puisqu'il faut une seule classe, mais fait que cet itérable ne pourra être parcouru qu'une seule fois.

```
1 class Cross:
 2 def \text{__init}\text{__}(self, n):<br>3 self.n = n
              self.n = n4 self.v = 0<br>5 self.d = 1s = 16
7 def __iter__(self):<br>8 return self
              8 return self
9
10 def __next_(self):
11 if self.v > = 0 and self.v \le self.n:
12 r = \frac{1 - 1}{1 + 1} \therefore self.v + \frac{1 + 1}{1 + 1} \therefore self.n - self.v - 1)
13 \int \frac{1}{2} \, dx = \ln \left( \frac{1}{2} \right)14 return r
15 else:
16 raise StopIteration()
```

```
1 for s in Cross(5):
2 print(s)
   affiche
    + - - - --+---
    --+--
    ---+-
    ----+
```
Et un itérateur peut avoir une méthode \_\_reversed\_\_ qui retourne un itérateur qui itère les mêmes valeurs en sens inverse:

```
1 def __reversed__(self):
2 self.d = -1<br>3 self.v = seself.v = self.n - 1 - self.v4 return self
5
6 for s in reversed(Cross(8)):
7 print(s)
```
affiche

-------+ ------+- -----+-- ----+--- ---+---- --+----- -+------ +-------

Il est possible de combiner plusieurs itérables en un seul itérable sur des tuples avec zip:

```
1 >>> for k in zip(range(3), [ 'a', 'b', 'c' ]): print(k)
 \begin{matrix} 2 & \cdots \\ 3 & 1 \end{matrix}(0, 'a')4 (1, 'b')5 (2, 'c')<br>6 >>> for
    \gg for i, j in zip(range(3), \lceil 'a', 'b', 'c' ]); print(i, j)
7 ...
 8 0 a
 9 1 b
10 \t 2 \t c
```
Il est possible de combiner plusieurs itérables en un seul itérable sur des tuples avec zip:

```
1 >>> for k in zip(range(3), [ 'a', 'b', 'c' ]): print(k)
2 ...
3(0, 'a')4 (1, 'b')5 (2, 'c')<br>6 >>> for
   \gg for i, j in zip(range(3), [ 'a', 'b', 'c' ]): print(i, j)
7 ...
8 0 a
9 1 b
10 \t 2 \t c
```
Ce nouvel itérateur a autant de termes que celui qui en a le moins.

```
1 for s, t, n in zip(Cross(4),<br>2 reversed(
2 reversed(Cross(4)),<br>3 range(0, 8, 2)):
3 range(0, 8, 2):<br>4 print(s, t, n)print(s, t, n)
```
affiche

 $+--- --- + 0$  $-+-- -+-2$  $---+- -+-- 4$  $---+ +--- 6$  Finalement, enumerate permet de construire un itérable sur des paires avec un indexe numérique:

```
1 >>> for i, x in enumerate([ 'un', 'deux', 'trois' ]): print(i, x)\begin{array}{ccc} 2 & \ldots \\ 3 & 0 \end{array}0 un
4 1 deux
5 2 trois
```
## Générateurs

Python offre une autre manière de faire des itérateurs à l'aide de l'instruction yield. Cette instruction s'utilise dans le corps d'une fonction et permet de spécifier la séquence de valeurs à renvoyer.

Une fonction avec un yield retourne un générateur qui possède un \_\_next\_\_ et iter.

Chaque appelle  $a_{\text{unext}}$  de ce générateur continue l'exécution de la fonction jusqu'au prochain yield et retourne sa valeur.

```
1 def fruits():<br>2 vield 'po
         yield 'pomme'
 3 yield 'poire'
         yield 'fraise'
 5
     g = fruits()
 7
 8 print(next(g))<br>9 print(next(g))
     print(new(tg))10 print(next(g))11 print(next(g))
     affiche
     pomme
     poire
     fraise
     Traceback (most recent call last):
       File "test.py", line 12, in <module>
```

```
StopIteration
```
 $print(next(g))$ 

```
1 def fruits():
2 yield 'pomme'
      yield 'poire'
4 yield 'fraise'
5
6 for n in fruits():
7 print(n)
   affiche
```
pomme poire fraise

```
1 def true():<br>2 vield '
 2 yield 'attention'<br>3 yield 'depart'
3 yield 'depart'<br>4 for a in range
         for a in range(5):
5 if a \frac{9}{2} = 0:
6 yield a<br>7 else:
7 else:<br>8 y
                  yield -a
9
10 for n in truc():
11 print(n)
     affiche
     attention
     depart
```
0  $-1$ 2 -3 4

## Fin